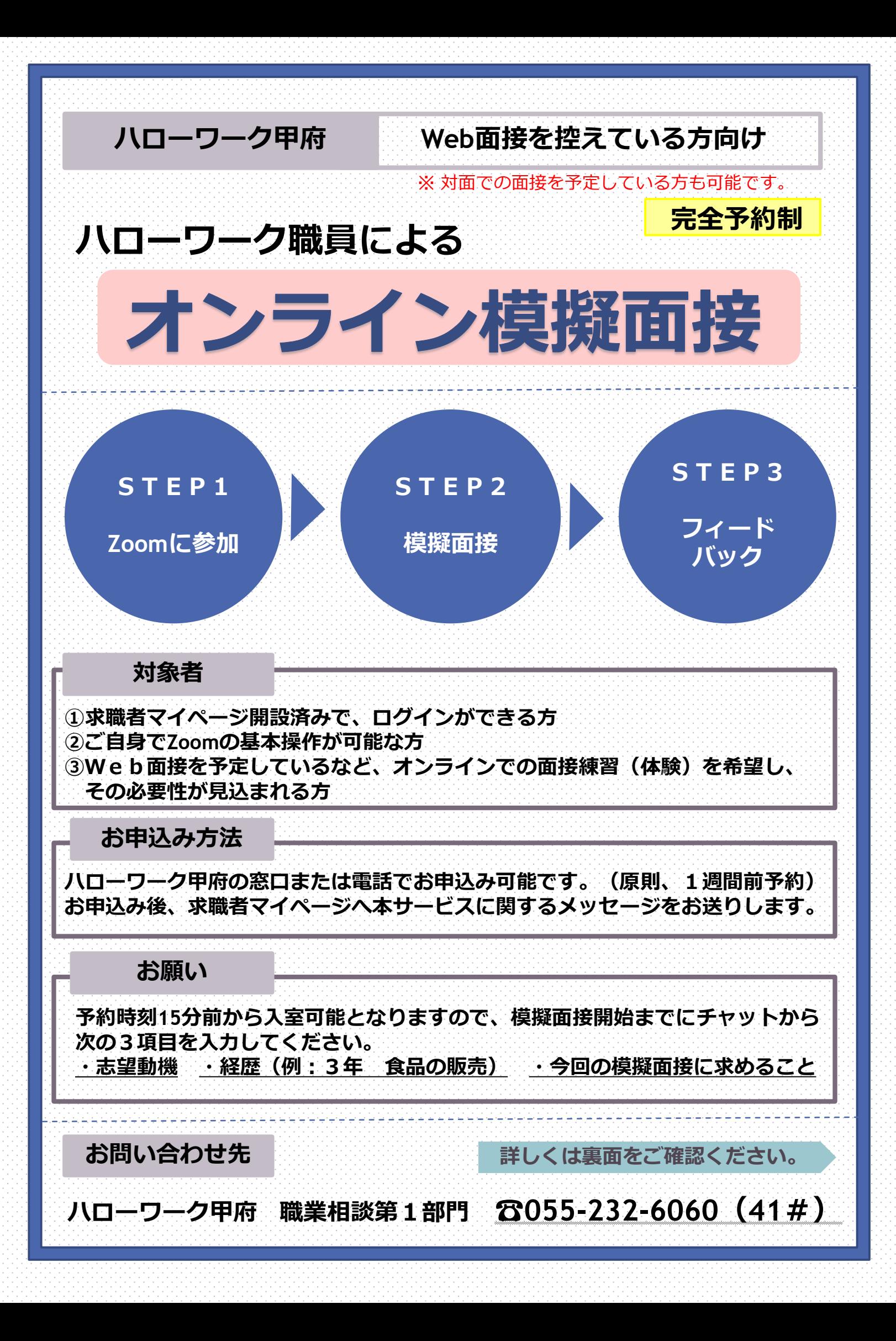

**注意事項**

## **お申込み前に必ずお読みください。**

**オンライン模擬面接について**

**①オンライン模擬面接は、完全予約制で利用時間は30分~60分程度です。 お申込みされる際は、「氏名」「求職番号」「ご希望の日時」をお伝えください。なお、予約 状況によりご希望に添えない場合もございますので予めご了承ください。 ②予約日時の確定後に求職者マイページのメッセージにZoomミーティングに参加するための 「ミーティングID」「パスコード」「表示名」を送信しますのでご確認ください。 ③Zoomのユーザー名は、必ず「表示名」をご使用ください。個人情報保護の観点より、本名で の参加はご遠慮ください。 ④予約日時までに上記③の連絡がない場合、表面の連絡先までお問合せください。 ⑤スマートフォンまたはタブレットからZoomを使用する場合は、Zoomアプリをインストール してアプリ経由でご参加ください。パソコンのWebブラウザから参加する場合は、アプリの インストールは不要です。 ⑥スマートフォン・パソコン操作やZoom操作に関するお問い合わせにはご対応いたしかねます ので予めご了承ください。 ⑦キャンセルされる場合は必ず事前にご連絡ください。連絡なくキャンセルされた場合は、今後 本サービスの利用をお断りする場合がございます。 ⑧「ハローワークにおけるオンラインを活用したセミナー等の各種サービスの利用規約」に同意 が必要です。(HPに記載) ⑨コンピューターオーディオ、ビデオ付きでご参加ください。 ⑩一旦待機画面になりますが、時間になると接続されますのでそのままお待ちください。 ⑪担当者との接続が完了しましたら、最初にマイク・スピーカーの音量調整をしてください。 ⑫ネット環境は利用者様ご自身で準備いただく必要があります。また、通信機器・通信料等の費 用は利用者様の負担となります。 ⑬録音・録画は一切禁止します。 Zoomミーティングについて ■Zoomアプリのインストールはこちら ■パソコンはブラウザから参加可能です。 アプリのインストールは不要です。 iPhone/iPadを Android端末を お使いの方 お使いの方 https://Zoom.us URL**■緊拐<br>资物资